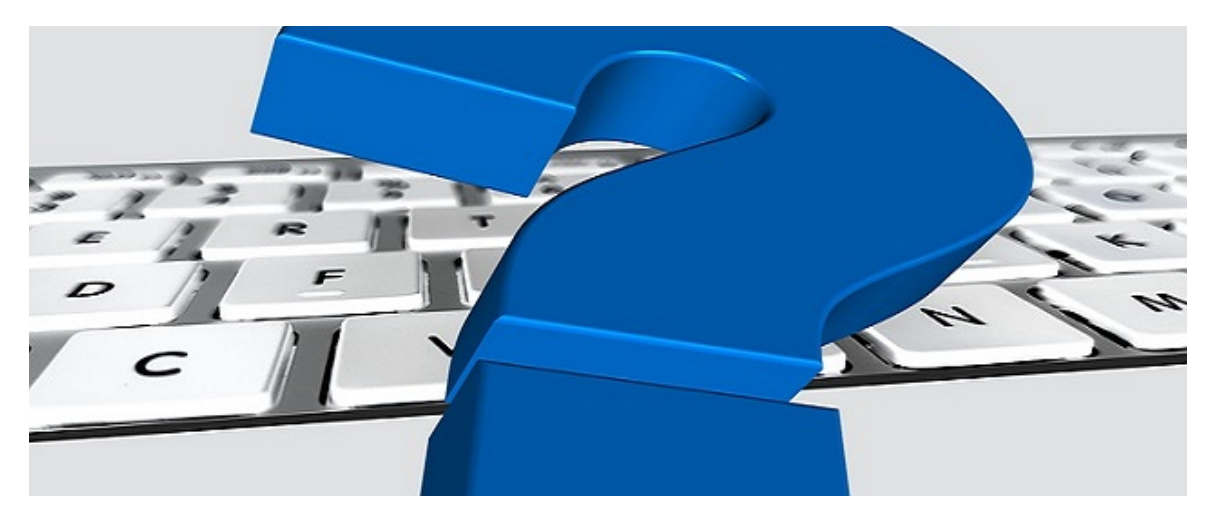

## Was ist NEU in emis - Verbesserung bei der Anwendersuche

Sehr geehrte Damen und Herren,

wir haben für Sie an vielen Stellen in emis die Anwendersuche wesentlich verbessert.

Das umständliche Suchen und Scrollen nach einem bestimmten Anwender in endlos langen Listen gehört der Vergangenheit an.

Klicken Sie, z. B. beim Login in der Anmeldemaske, in das "Suchfeld".

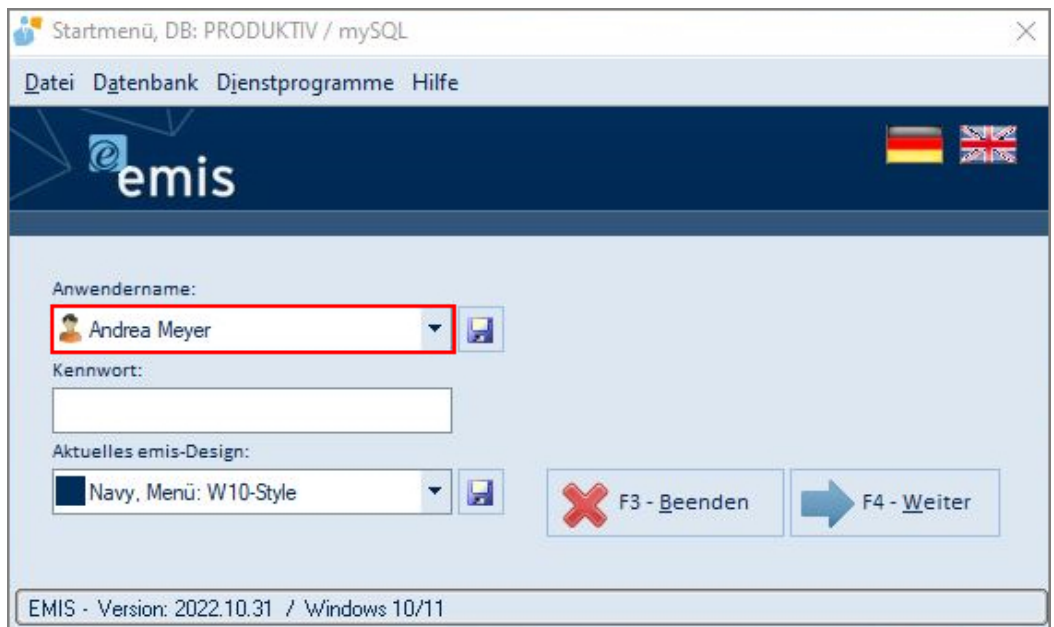

Geben Sie jetzt nur noch die ersten Buchstaben des gewünschten Anwenders über die Tastatur ein und sie erhalten eine Auflistung aller Übereinstimmungen. Sie müssen jetzt nur noch Ihre Auswahl treffen und mit "F4-Weiter" bestätigen.

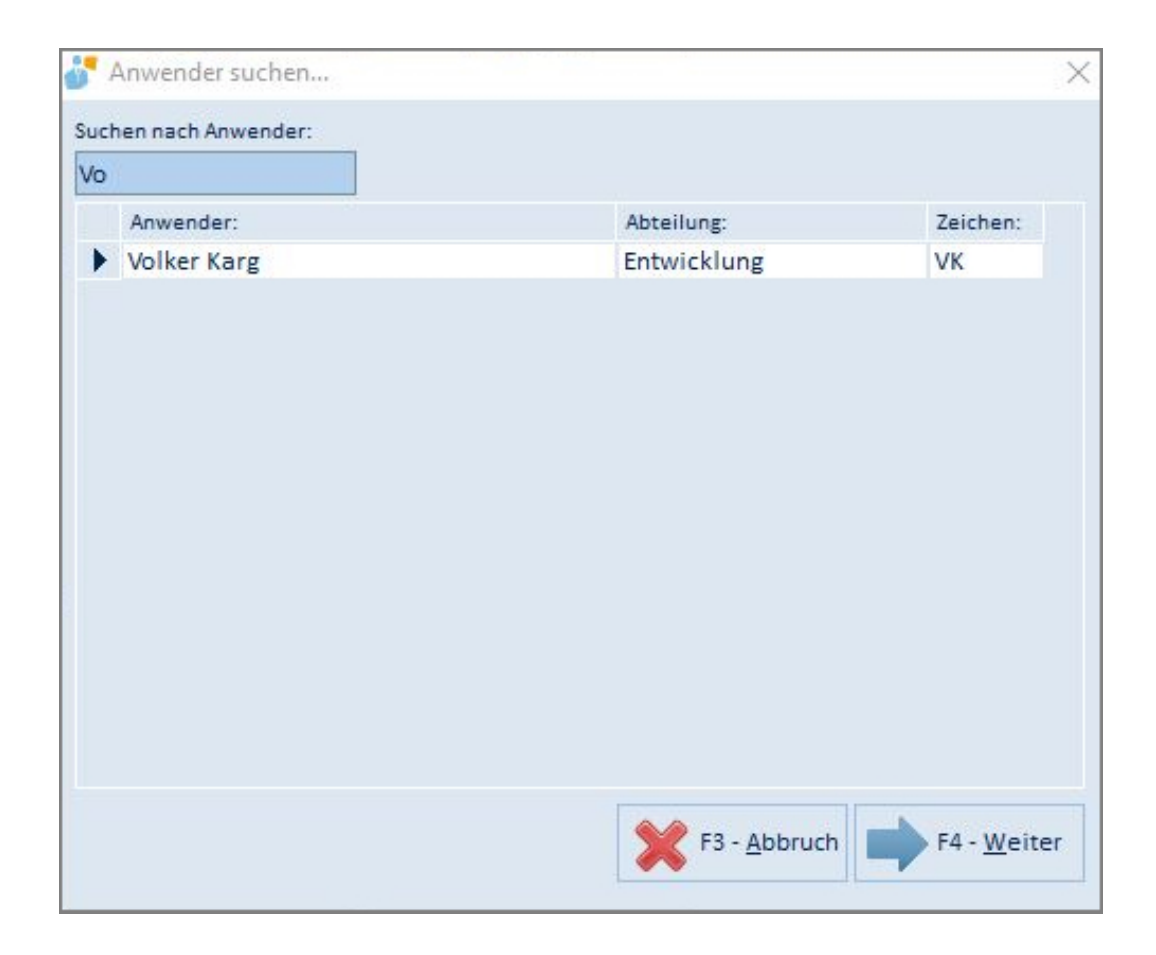

emis übernimmt den ausgewählten Ansprechpartner automatisch in das Anwenderfeld.

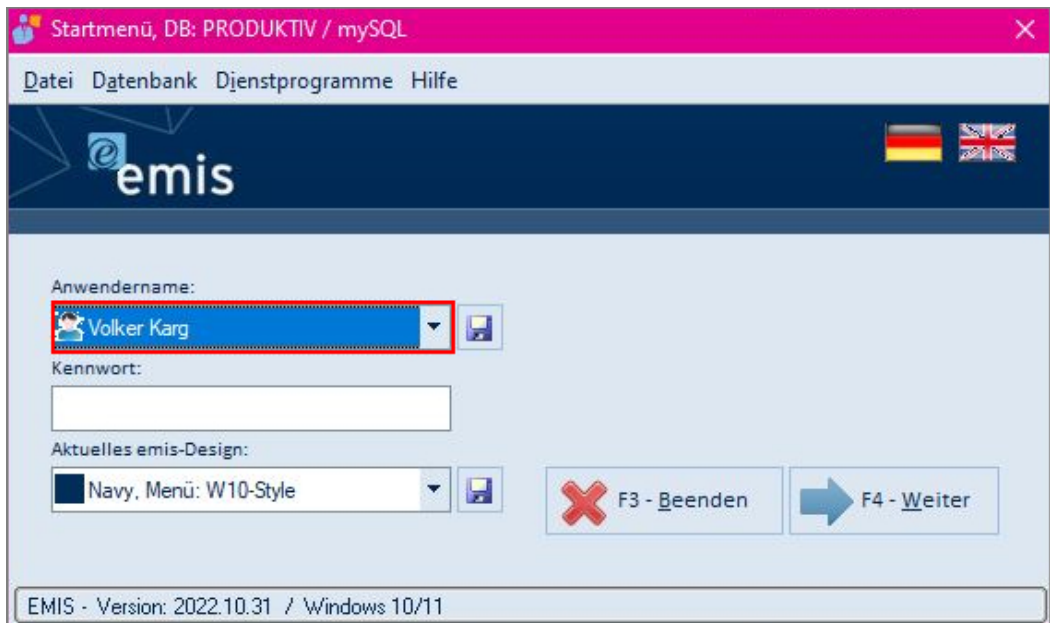

Sollten Sie weitere Fragen haben oder Unterstützung hierzu benötigen, stehen Ihnen unsere Techniker für eine individuelle Schulung gerne zur Verfügung.

Mit freundlichen Grüßen

 $|f_b|$ 

Geschäftsführer

 $\sqrt{\frac{1}{2}}$ 

 $\overline{\phantom{a}}$ 

## Karg EDV-Dienstleistungen GmbH

Dorotheenweg 1 71560 Sulzbach an der Murr Deutschland

+49 7193 48699-10 info@karg-edv.de http://www.karg-edv.de CEO: Volker Karg Register: Amtsgericht Stuttgart, HRB 271769 Tax ID: DE229002684